**LIBRE OFFICE.**

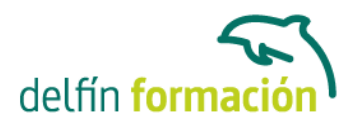

# **LibreOffice**

## **Dirigido a:**

A todo tipo de personas que quieran aprender el funcionamiento y los programas más característicos del LIBRE OFFICE a un nivel de Usuario. Personas que necesiten utilizar los paquetes del OFFICE y no estén dispuestos a pagar la licencia. Personas que quieran utilizar un programa abierto para todas las funciones de oficina o personales.

### **Objetivos:**

- Utilización de los productos LIBRE OFFICE a nivel usuario, Writer, Calc, Impress, Draw, Base.

- El alumno adquirirá las habilidades necesarias para el tratamiento y la elaboración de todo tipo de documentos escritos como cartas, faxes, hojas de cálculo, PowerPoint.

- Utilizar perfectamente el correo electrónico.

#### **Contenidos formativos:**

Bloque 1. Introducción a la suite ofimática "OpenOffice.org" y "LibreOffice"

- 1. Qué es el software libre
- 2. La aplicación OpenOffice.org y LibreOffive
- 3. Conexión entre componentes
- 4. Trabajando con documentos
- 5. Aspectos comunes para todas las componentes
- 1. Configuración del entorno de trabajo
- 2. La ayuda on-line
- 3. Selección de elementos. Cortar, copiar y pegar
- 4. Formato de textos y párrafos
- 5. Tablas, imágenes y gráficos
- 6. Formatos de documentos. Conversión a otros formatos
- 7. Impresión. Configuración de impresión. Vista preliminar
- 6. Barras de herramientas más comunes
- Bloque 2. El procesador de textos Writer
- 1. Usos más comunes de un procesador de textos
- 2. Entorno de trabajo de Writer
- 3. Trabajar con documentos
- 4. Edición de textos
- 5. Dando formato a los documentos
- 6. Estilos
- 7. Inserción de elementos

## APRENDIZAJE DE CALIDAD E INNOVACIÓN

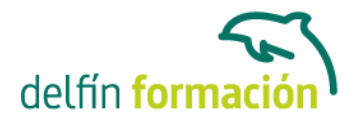

- 8. Tablas
- 9. Otras posibilidades de Writer
- Bloque 3. Creación de presentaciones con Impress
- 1. Introducción. Uso más comunes de un diseñador de presentaciones
- 2. El Entorno de trabajo de Impress
- 3. Primeros pasos con Impress
- 4. Diseño de diapositivas
- 5. Inserción de elementos
- 6. Animación en las presentaciones
- 7. Aspectos avanzados de las presentaciones.
- Bloque 4. La hoja de cálculo Calc
- 1. Introducción a las hojas de cálculo y a Calc
- 2. El concepto de celda
- 3. Formateando una hoja de cálculo
- 4. Funciones
- 5. Trabajando con Datos
- 6. Gráficos
- Bloque 5. Cómo sacarle más partido a OpenOffice.org y LibreOffice (40 horas)
- 1. Gestión de versiones y protección de contenidos
- 2. Formularios
- 3. Dcumentos maestros
- 4. Fórmulas
- 5. Gestión de referencias bibliográficas
- 6. Macros
- 7. Correspondencia, etiquetas, cartas personalizadas.

**Duración:** 35 Horas

**Fecha Inicio:** -

**Fecha Fin:** -

**Horario:** -

**Lugar Impartición:** Consultar

**Precio:** Consultar

**Descuentos:** 

Para Particulares:

30% de descuento a desempleados que presenten cartilla del paro en vigor y actualizada

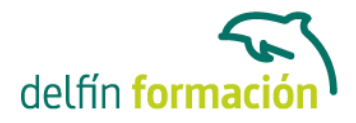

30% de descuento a estudiantes (acreditado)

Para Autónomos:

- 15% de descuento a autónomos (acreditado) en el segundo curso o a la segunda persona de la misma empresa para el mismo curso. (Sólo aplicable a autónomos)
- 30% de descuento en la tercera matrícula si se realizan tres cursos dentro del mismo año en Delfín Formación. Siempre que el importe del tercer curso sea igual o inferior al anterior. (Sólo aplicable a autónomos)

Para Empresas:

- 20% de descuento en la tercera matrícula para el mismo curso. (Descuento aplicable sólo a empresas)
- Firmando un contrato anual de formación, otorgamos un bono de formación para el gerente autónomo de un 20%. (Descuento aplicable sólo a empresas)

**\*Los descuentos no son acumulables entre sí.**

**\*Sólo se efectuará el descuento, si se paga la totalidad del curso al inicio del mismo.**

```
Tipo de Formación: -
```
**Requisitos:** Consultar

**Calendario:** Estamos actualizando el contenido, perdona las molestías.

\* Delfín Formación es una entidad inscrita y acreditada en el registro de Centros y Entidades de Formación Profesional para el Empleo de la Comunidad Valenciana.

www.delfinformacion.com - info@delfinformacion.com

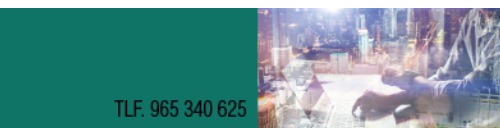